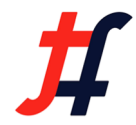

# TungstenFabric + Kubernetes

Pragash Vijayaragavan Yuvaraja Mariappan Sachchidanand Vaidya

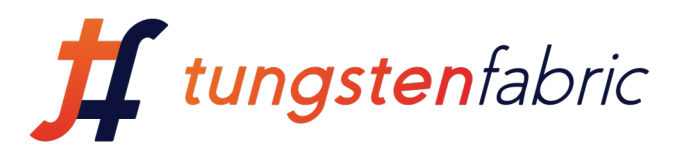

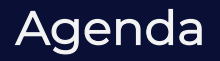

- Tungsten Fabric Kubernetes Integration – Architecture View
- Tungsten Network Policy
- Tungsten Service Chaining in kubernetes

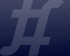

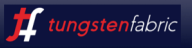

#### Architecture Overview

*Distributed Policy Enforcement Centralized Policy Definition*

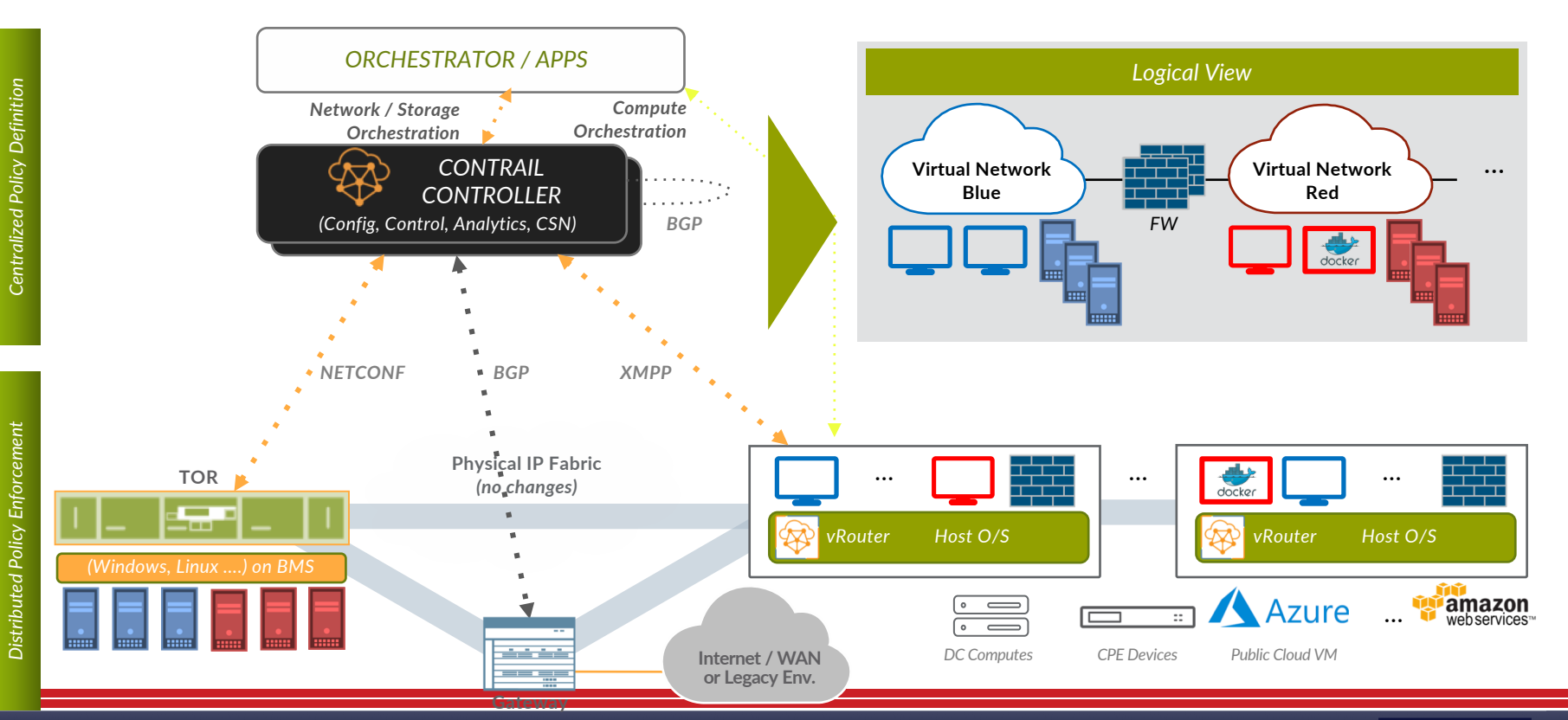

 $\boldsymbol{f}$ tungstenfabric

#### Tungsten Fabric with Kubernetes on baremetal

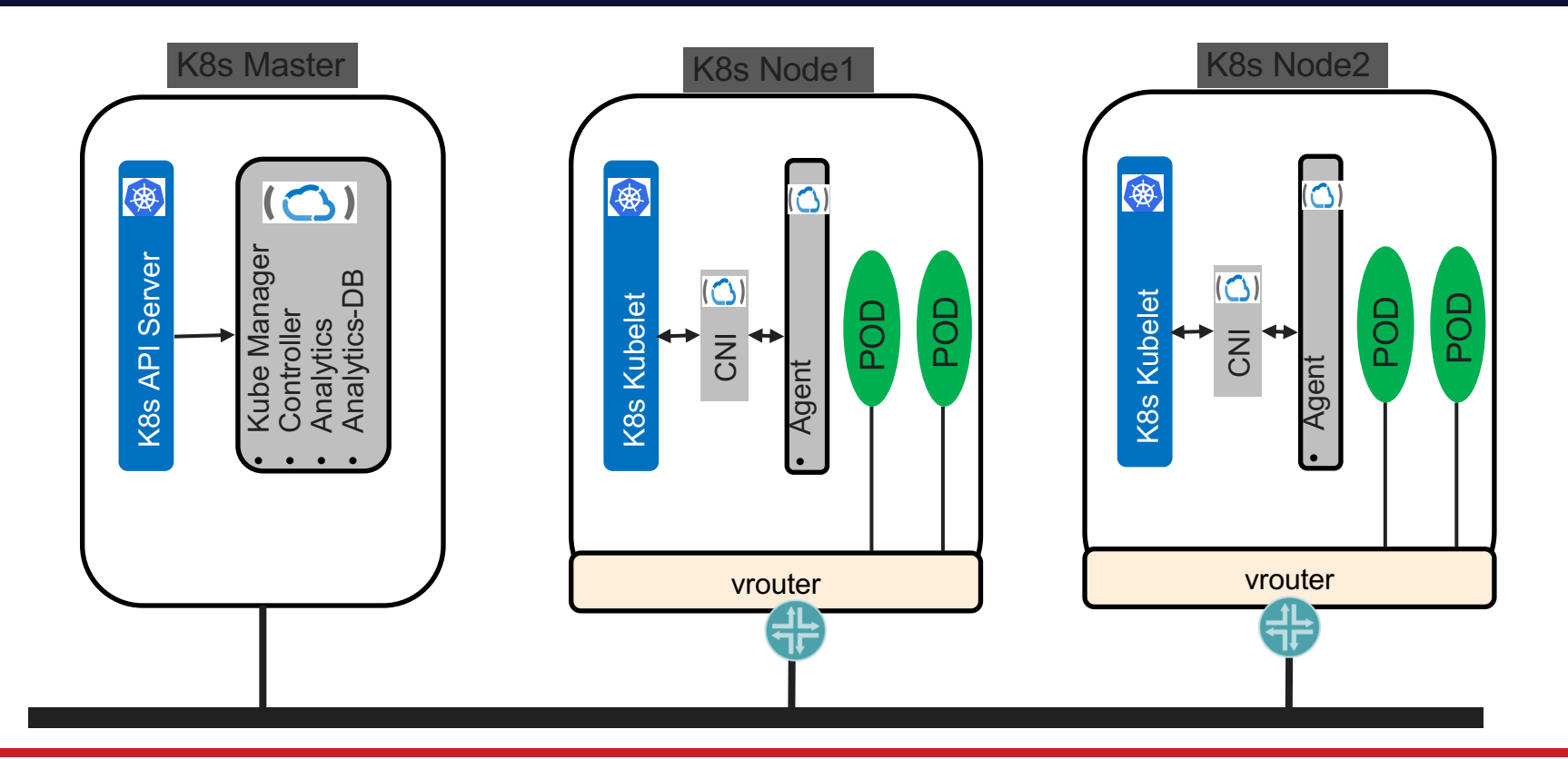

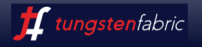

4

#### Kubernetes to Tungsten Object Mapping

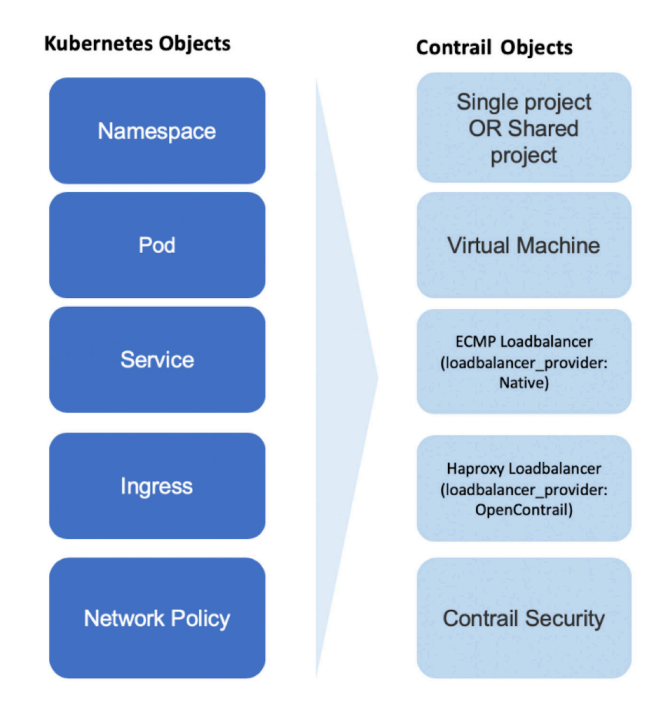

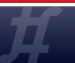

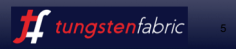

#### Tungsten Fabric Multi Cluster

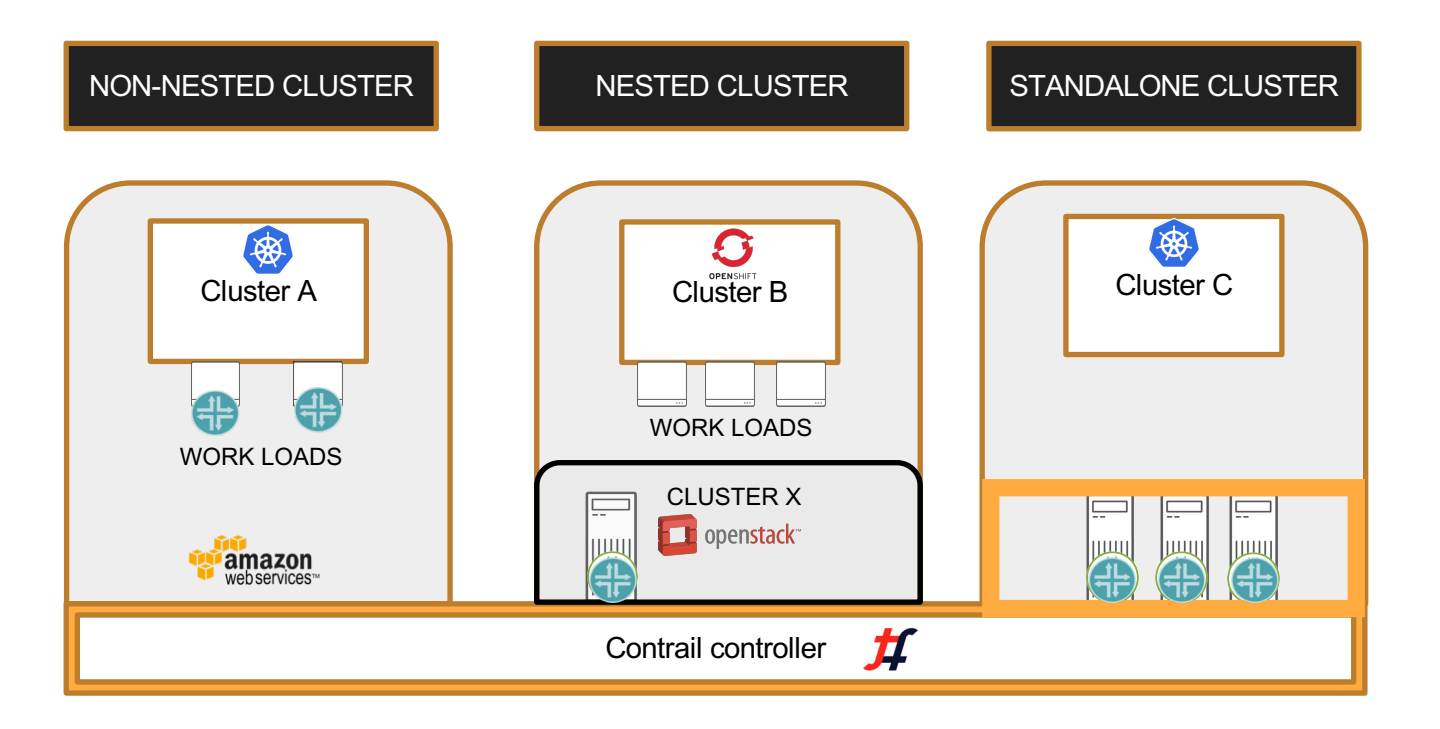

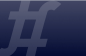

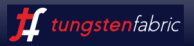

#### Tungsten Fabric with Kubernetes

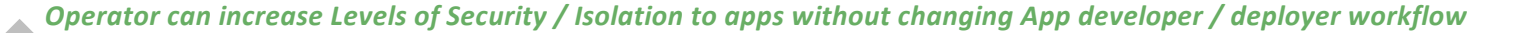

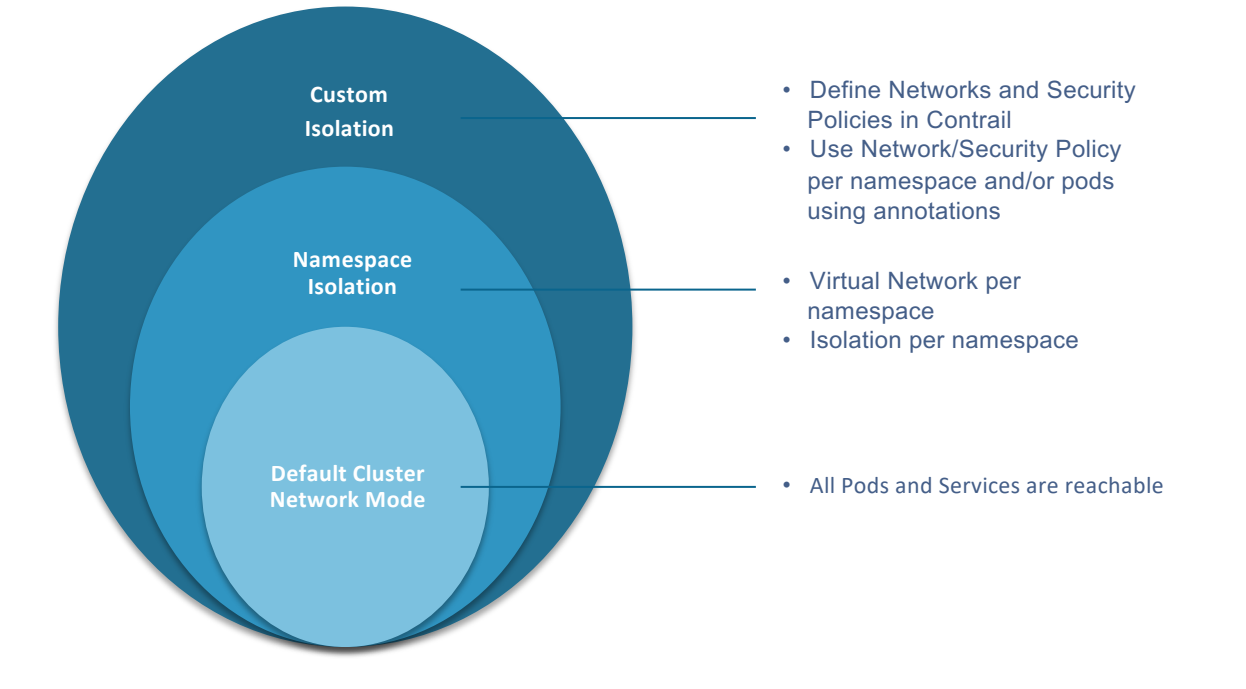

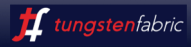

#### Default Virtual-Networks and Default IPAMs

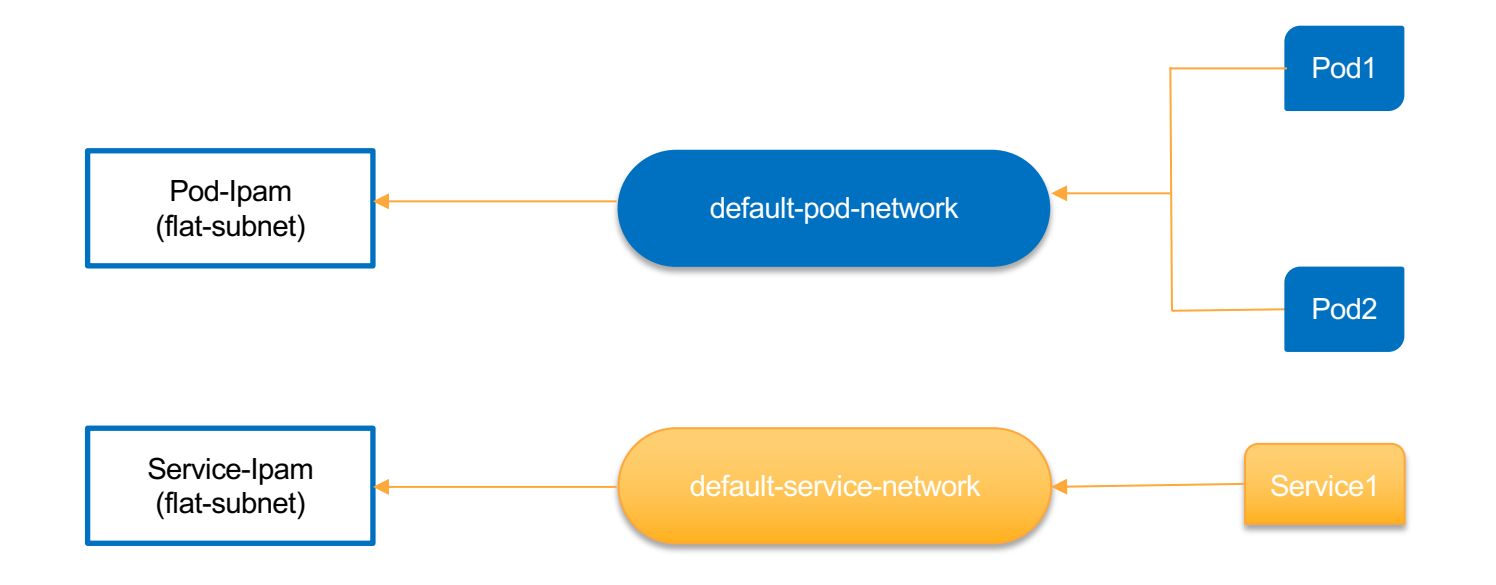

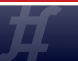

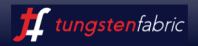

#### Namespaces, Projects and Virtual-Networks

- Each Namespace maps to a Project.
- Non-isolated Namespaces links to default-pod-network and default-service-network.
- Each Isolated Namespace has its own pod-network and service-network with default-ipams.

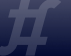

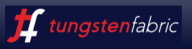

#### Default and Isolated Virtual-Networks

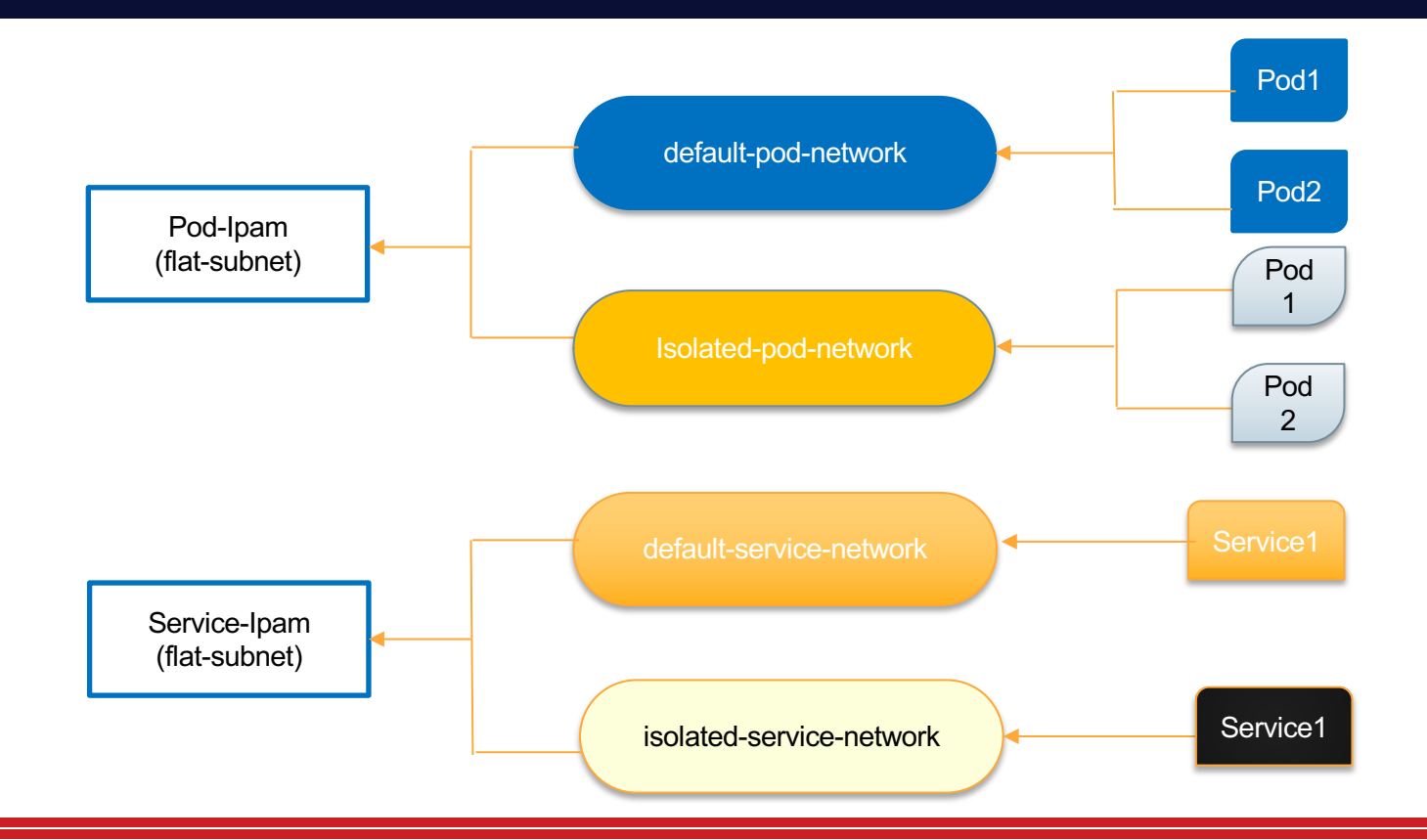

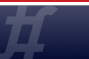

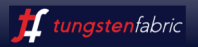

#### Default and Isolated Virtual-Networks

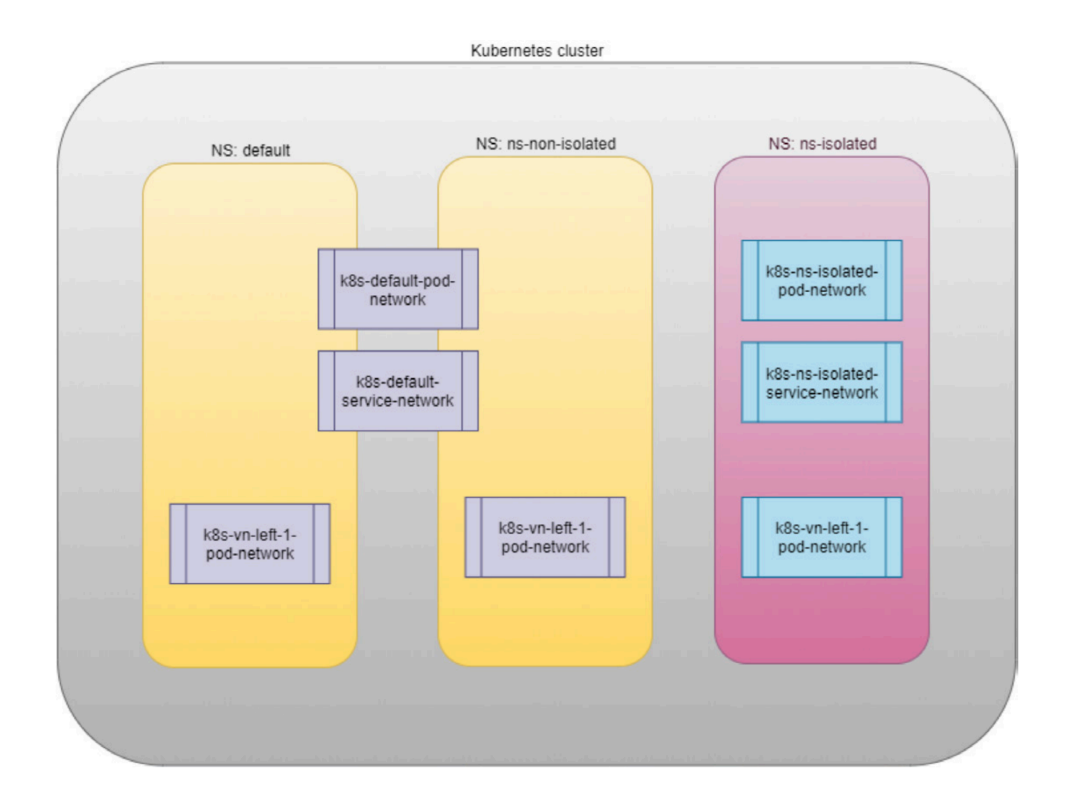

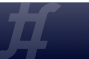

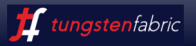

### Tungsten Fabric UI

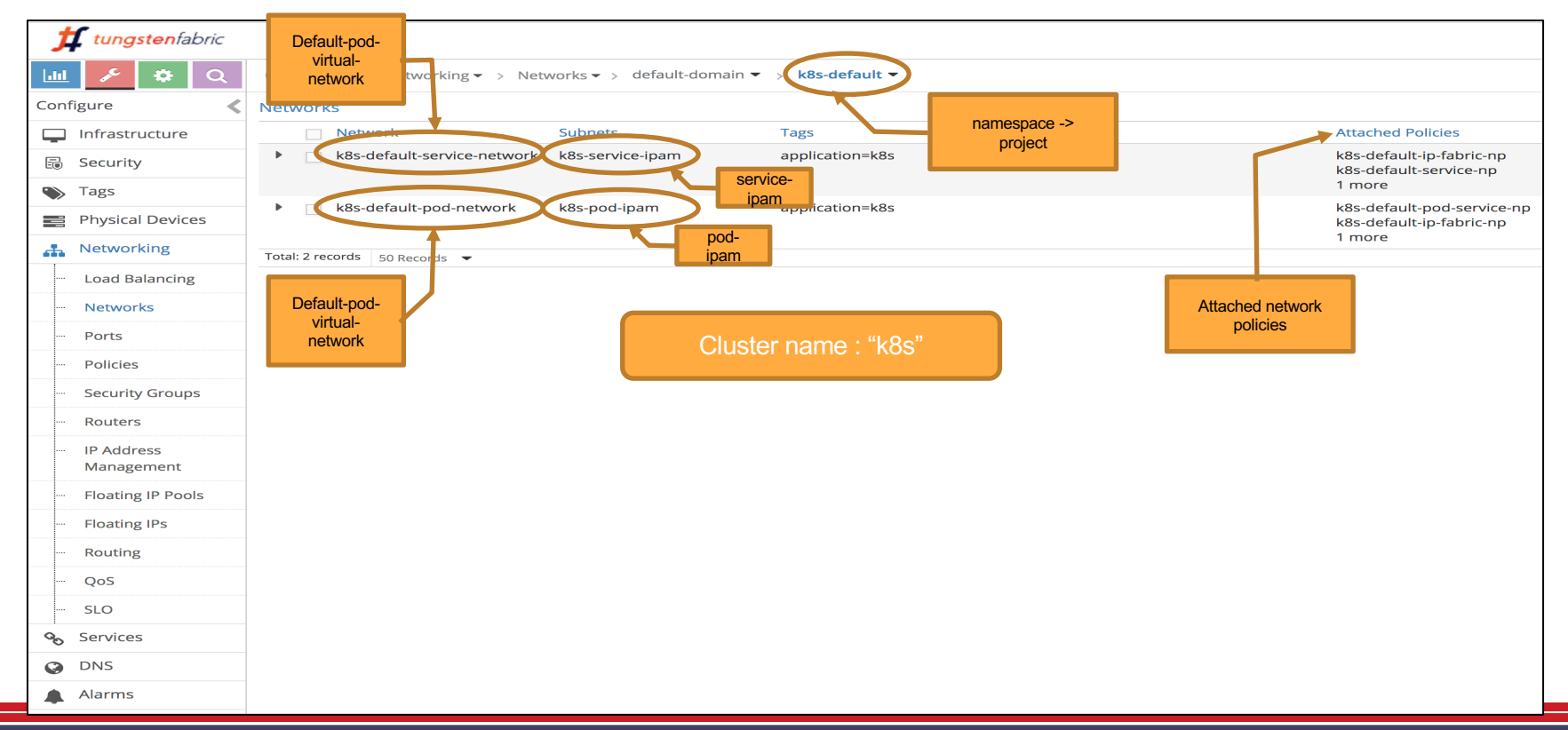

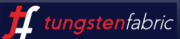

#### Pod Creation Workflow

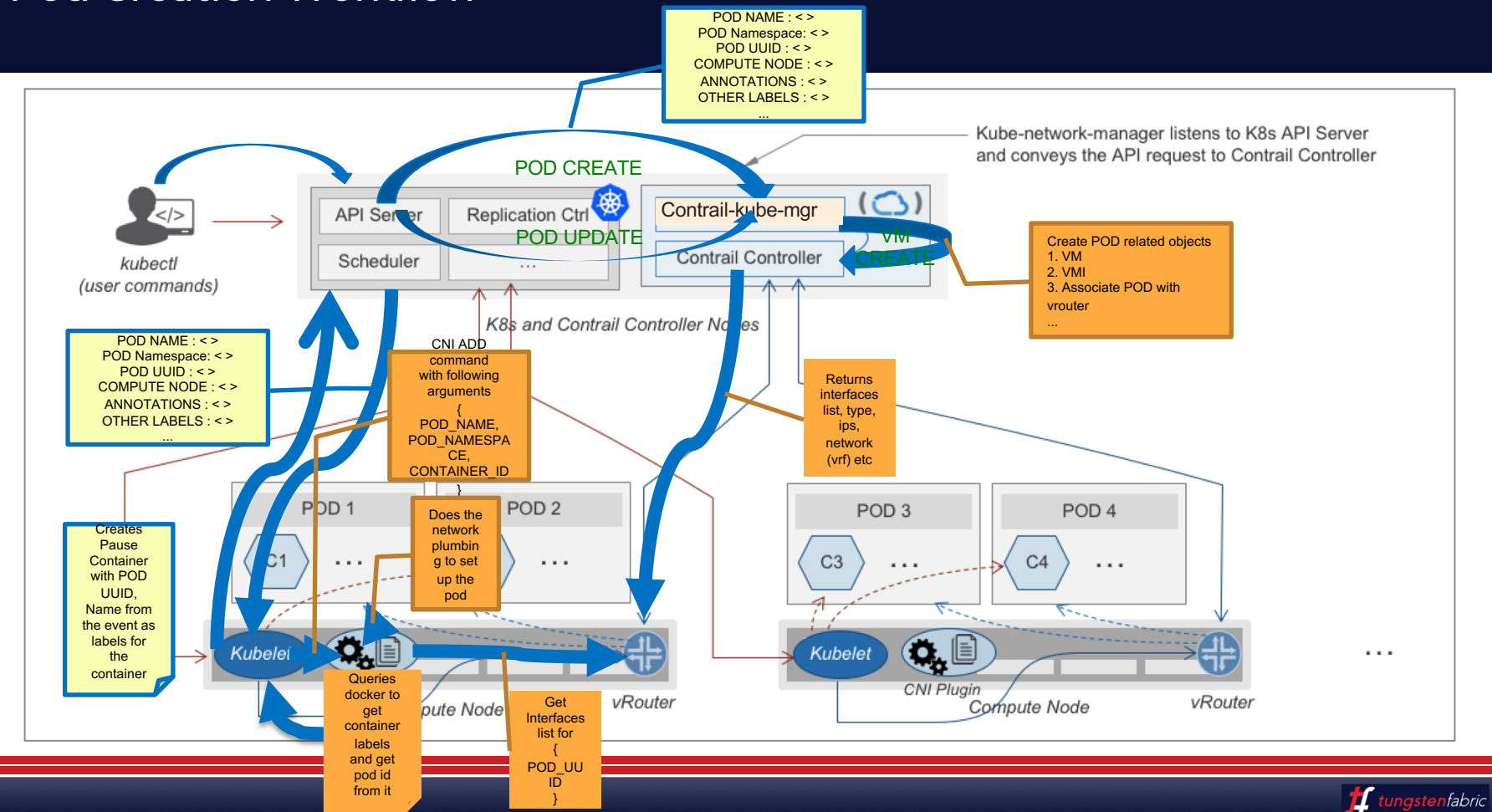

#### MultI Interface for Pod

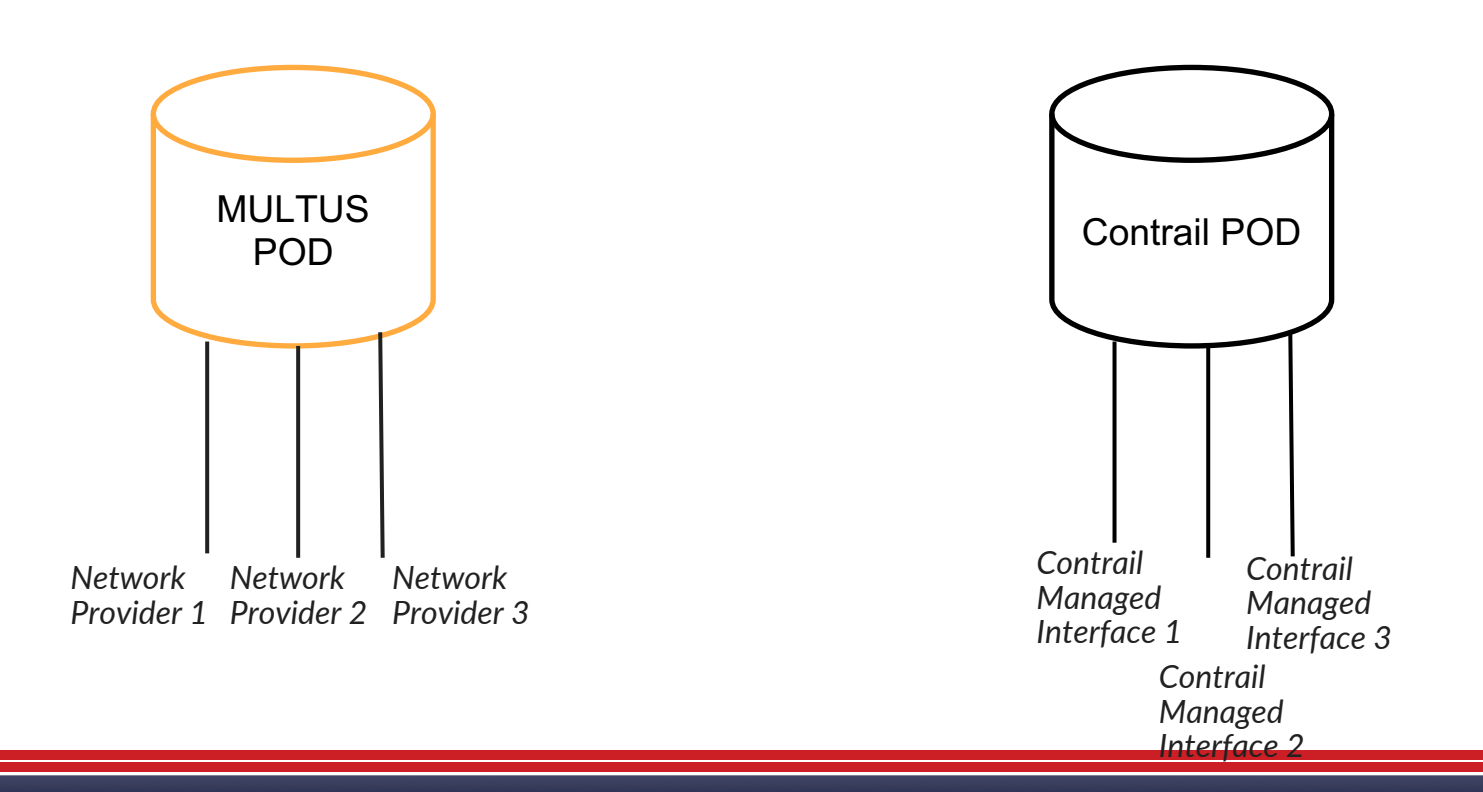

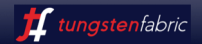

#### Network Attachment Definition - CRD

```
apiVersion: "k8s.cni.cncf.io/v1" 
kind: NetworkAttachmentDefinition
metadata: 
             name: <network-name> 
              namespace: < namespace-name>
              annotations: 
                            "opencontrail.org/cidr" : [<ip-subnet>] 
                            "opencontrail.org/ip_fabric_snat" : <True/False> 
                            "opencontrail.org/ip_fabric_forwarding" : <True/False> 
spec: 
              config: '{ 
                            "cniVersion": "0.3.0", 
                            "type": "contrail-k8s-cni" 
}'
```
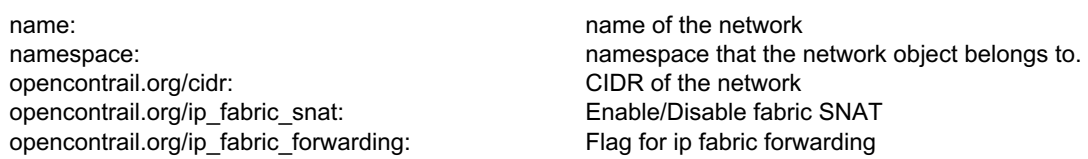

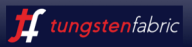

#### Multi Network Pod Spec

```
kind: Pod 
metadata: 
            name: my-pod 
            namespace: my-namespace 
             annotations: 
                         k8s.v1.cni.cncf.io/networks: '[ 
                                      { "name": "net-a" }, 
                                      { "name": "net-b" }, 
                                      { "name": "net-c", "namespace": "other-ns" } 
                         \mathbf{I}'
```
spec:

containers:

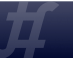

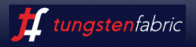

## CNI and Kubemanager code

- https://github.com/Juniper/contrailcontroller/blob/master/src/container/kubemanager/kube\_manager/kube\_manager.py > Kubemanage
- https://github.com/Juniper/contrailcontroller/blob/master/src/container/cni/cni/kube\_cni/contra  $cni.qo \rightarrow CNI$

#### Service Creation

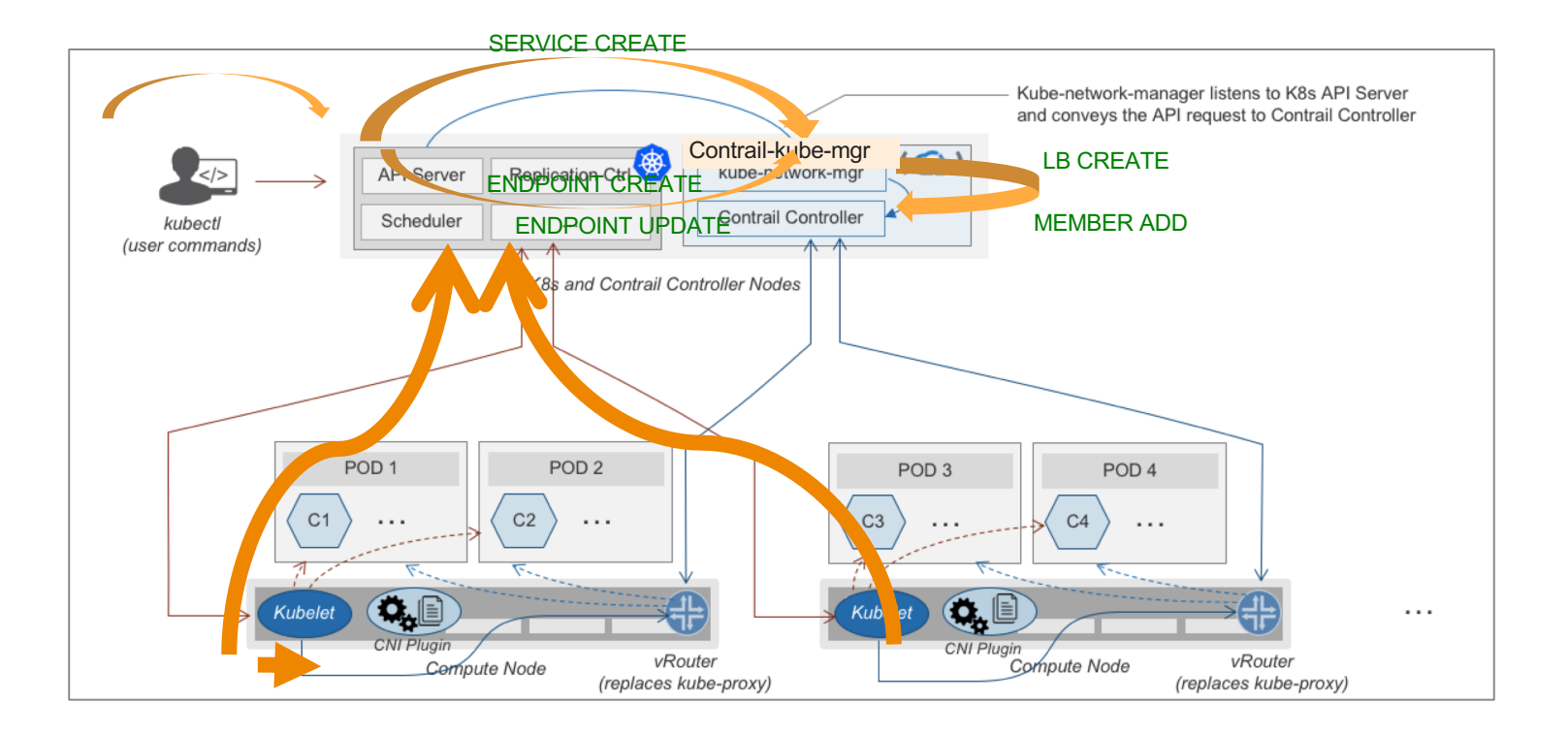

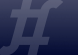

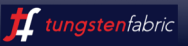

#### Service Creation

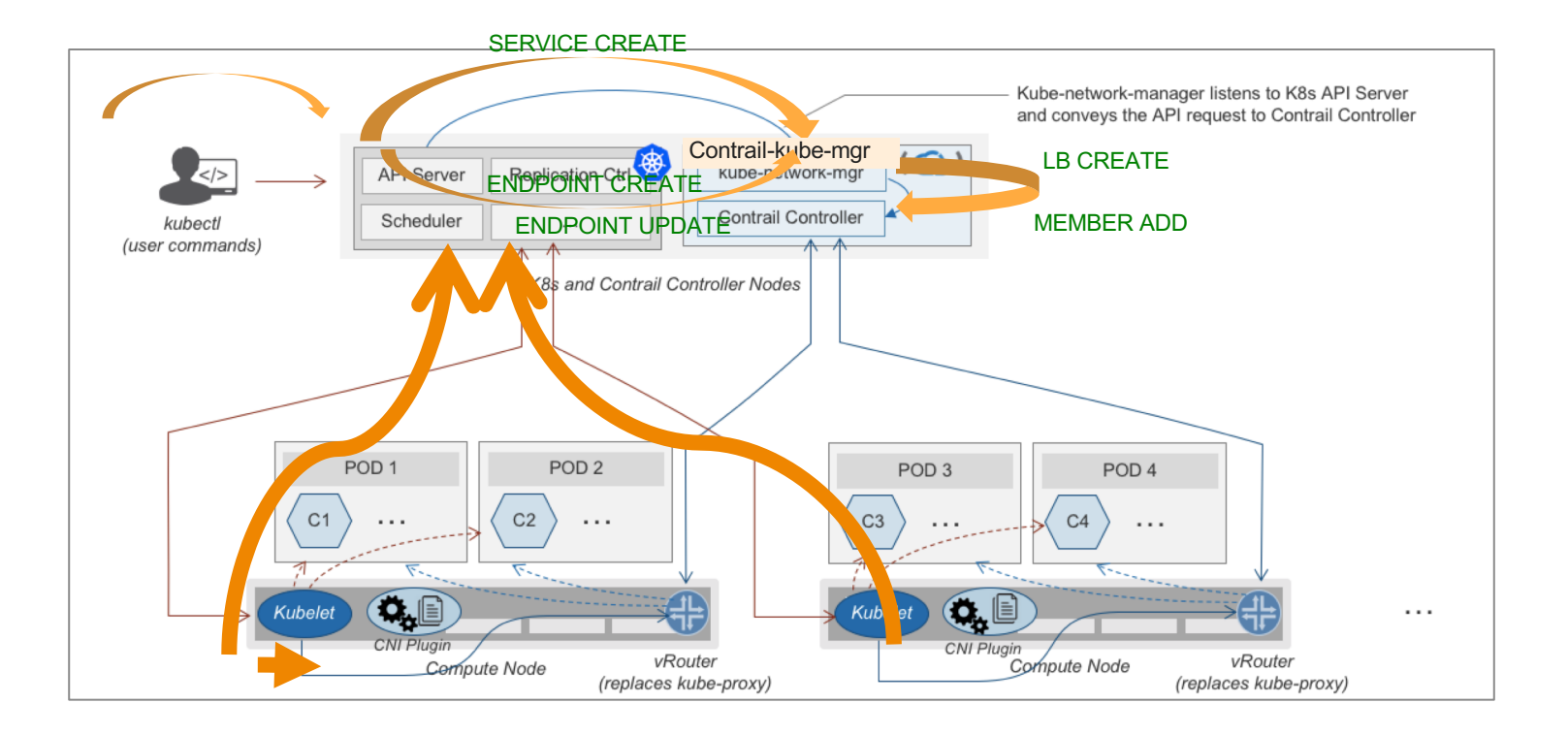

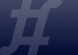

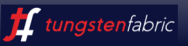

#### service-web-clusterip-mp yaml

service-web-clusterip-mp.yaml

apiVersion: v1 kind: Service metadata: name: service-web-clusterip-mp spec: selector: app: webserver ports: - name: port1 port: 8888 targetPort: 80 - name: port2 port: 9999 targetPort: 90

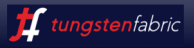

#### service - loadbalancer objects

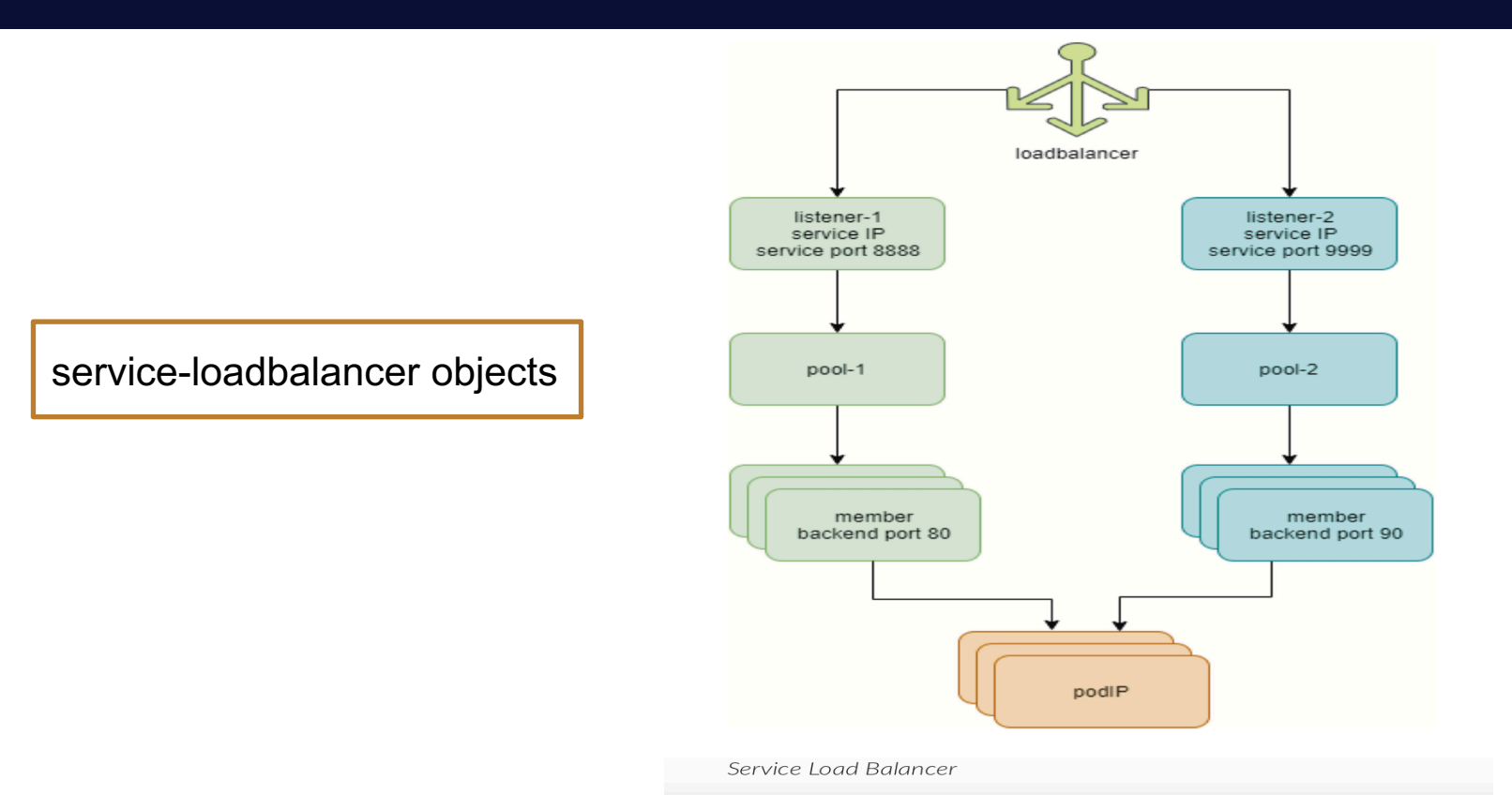

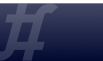

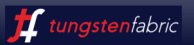

### Kubernetes Network POLICY

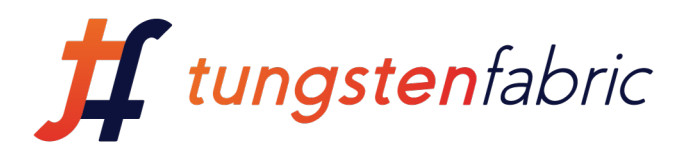

A Network Policy is a specification of:

- $\triangleright$  how groups of Pods are allowed to communicate with each other
- $\triangleright$  how groups of Pods are allowed to communicate with other network endpoints.

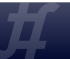

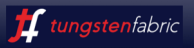

#### *Contrail supports Kubernetes Network Policy from R4.0.*

So what is the problem ? Why are we talking about it in R5.0 ?

R4.0

Kubernetes Network Policy is implemented as Contrail Security Groups

R5.0:

Kubernetes Network Policy is implemented as Contrail FW Security Policy

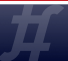

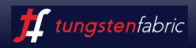

### Why Contrail fw Security Policy

- Implements framework to enforce access specification across workloads √
- Workloads are represented and grouped by Contrail Tags
- Ability to specify policy based on combinatorial tags
- Ability to specify policy based on combinatorial tags >
- Ability to enforce default behavior  $\sqrt{}$
- Ability to enforce default behavior<br>● Ability to apply policies at various layers in forwarding stack *Kubernetes Network Policy IS Contrail Security Policy*

### VISUALIZATION OF FLOWS by TAGS

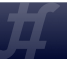

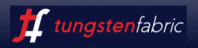

### constructs: kubernetes vs contrail

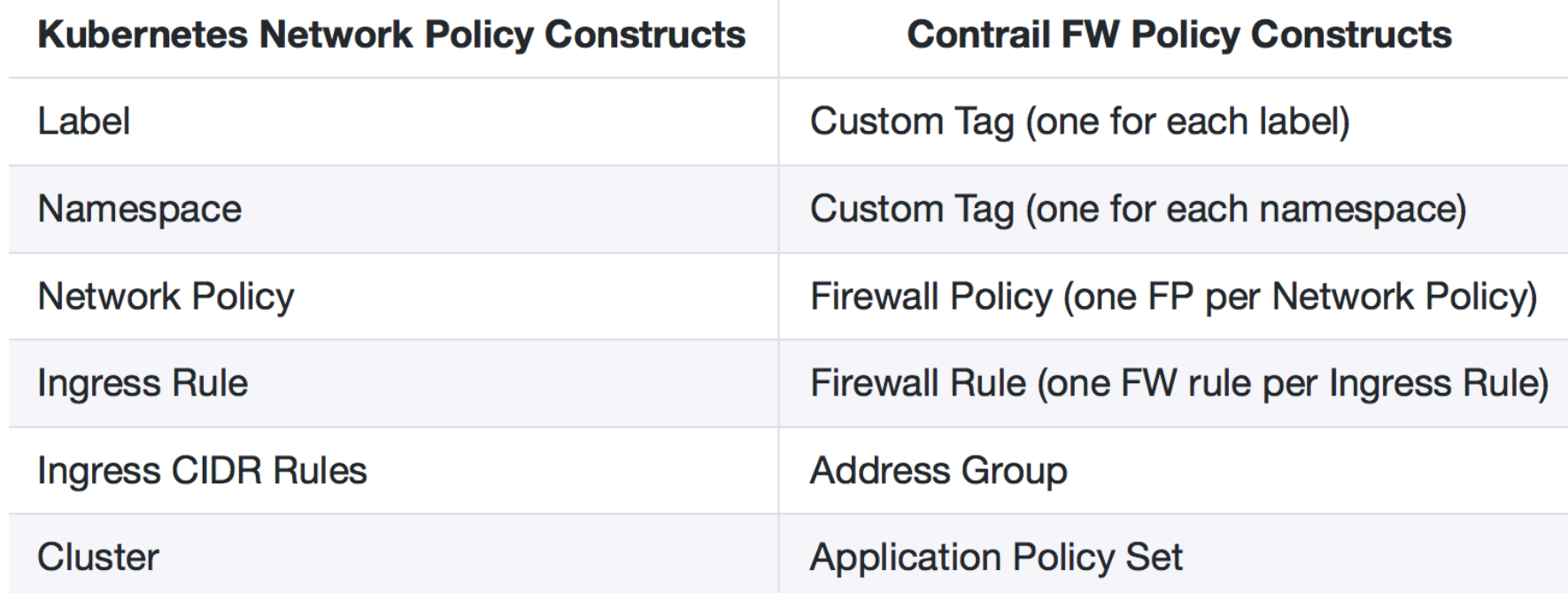

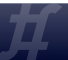

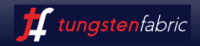

## K8s Network policy - expectations

- Ø By default, pods are non-isolated; they accept traffic from any source.
- Pods become isolated by having a NetworkPolicy that selects them.
- Once there is any NetworkPolicy in a namespace selecting a particular pod, that pod will reject any connections that are not allowed by any NetworkPolicy.
- Pods in the namespace that are not selected by any NetworkPolicy will continue to accept all traffic.

- $\triangleright$  A network policy may define traffic rules for a pod at the ingress, egress or both.
- $\triangleright$  Mutiple network policies can be applied on any pod.
- $\triangleright$  NetworkPolicy act on flows rather than individual packets.
- ▶ When network policy is applied to a pod, the policy should have explicit rules to specify a whitelist of permitted traffic in the ingress and egress. All traffic that does not match the whitelist rules are to be denied and dropped.

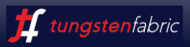

#### K8s Network policy spec

#### *podSelector*

The grouping of pods to which the policy applies. An empty podSelector selects all pods in the namespace

#### *policyTypes*

Possible values: *ingress* and/or *egress* If no policyTypes are specified on a NetworkPolicy then by default Ingress will be assumed

#### *ingress*

List of whitelist ingress rules.

Identify source workloads by: *namespaceSelector, podSelector, ipBlock* Each rule allows traffic which matches both the *from* and *ports* sections.

#### *egress*

List of whitelist egress rules.

Identify destination workloads by: *namespaceSelector, podSelector, ipBlock* Each rule allows traffic which matches both the *to* and *ports* sections.

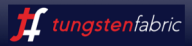

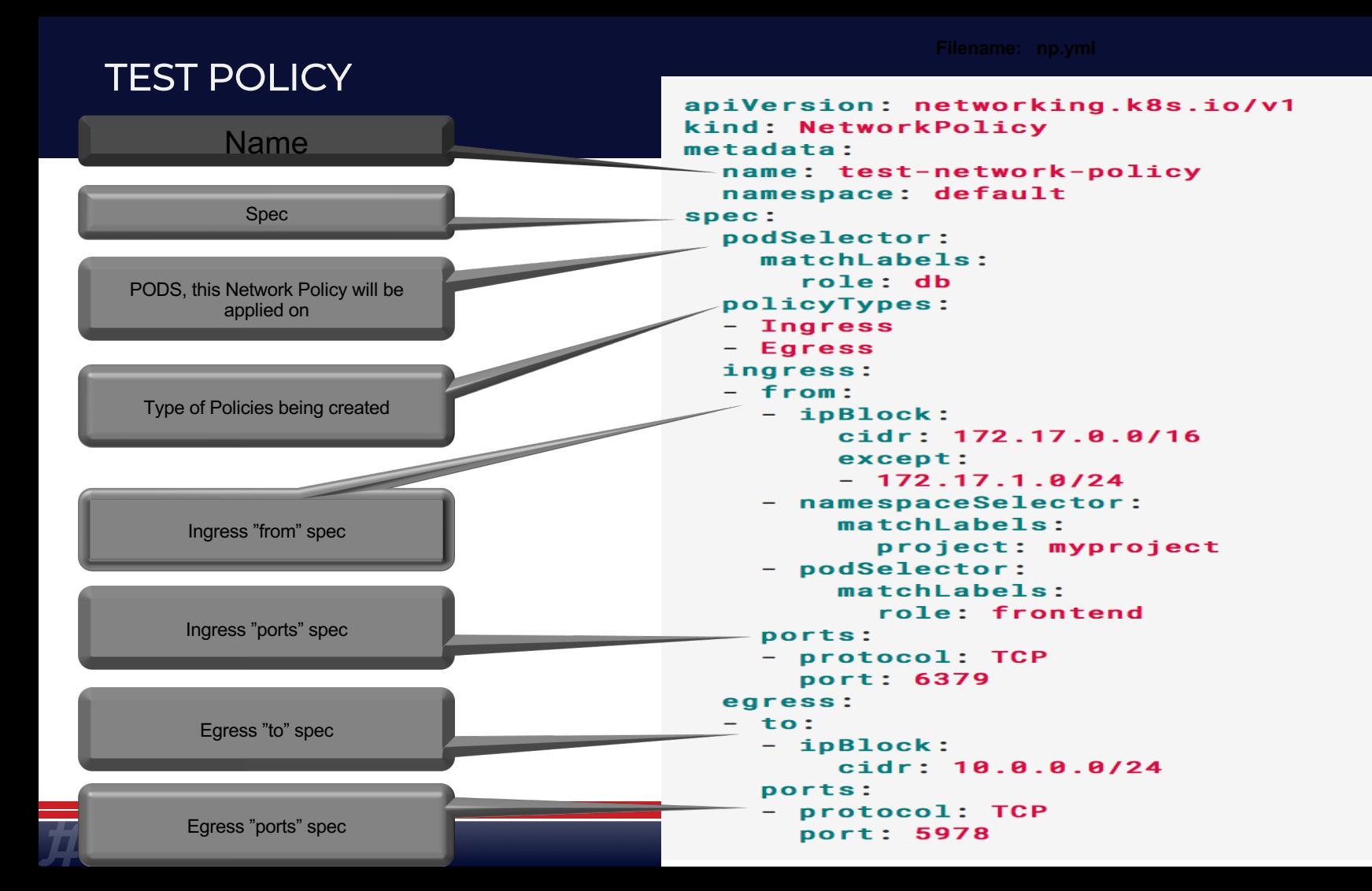

#### Policy in kubernetes

**CREATE POLICY**

#### $[root@kvm1 \sim]$ # kubectl create -f np.yml networkpolicy.networking.k8s.io "test-network-policy" created

**SHOW POLICY**

∥[root@kvm1 ~]# kubectl get netpol **POD-SELECTOR NAME** AGE test-network-policy role=db  $1<sub>m</sub>$  $[root@kvm1 \sim]$ #

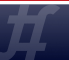

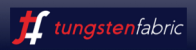

#### **APPLICATION POLICY SET FOR THE KUBERNETES CLUSTER**

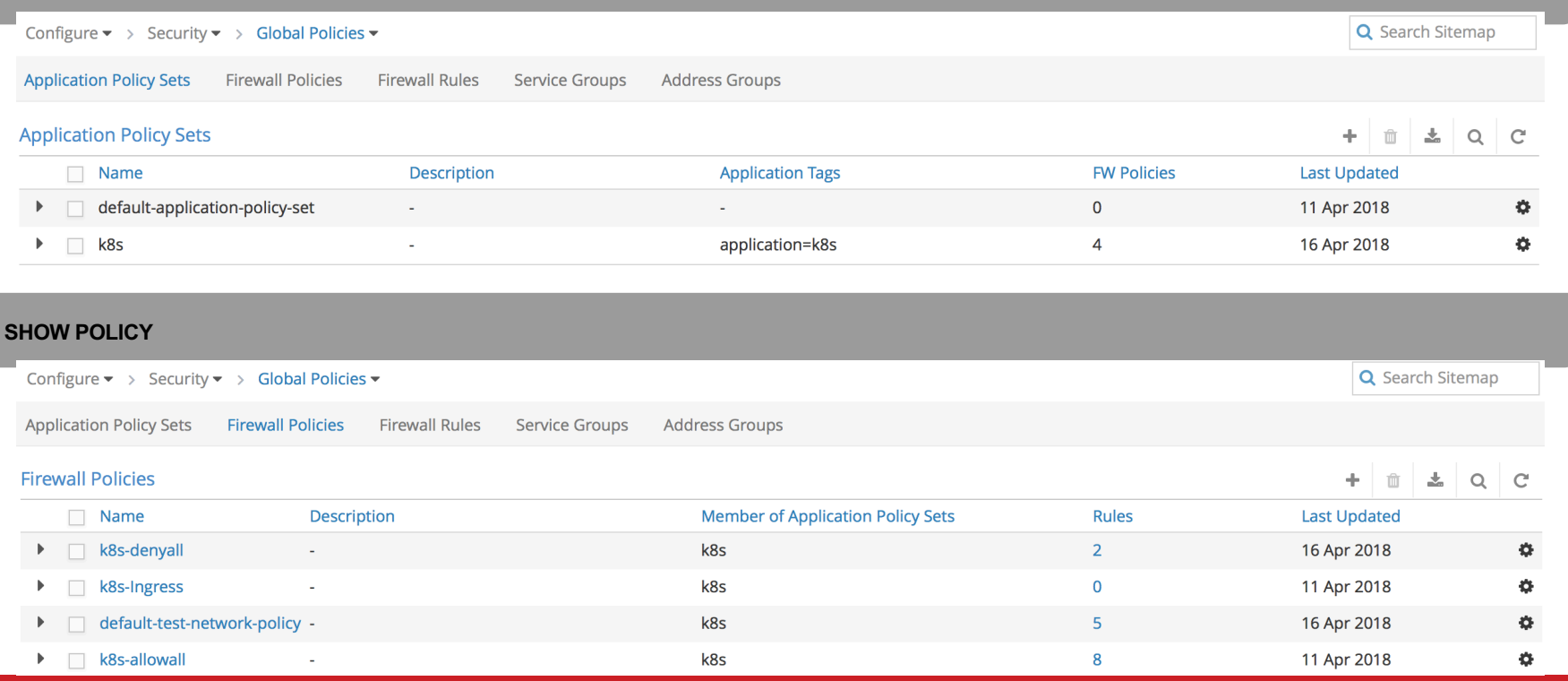

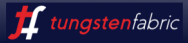

#### Policy in Tungsten … continued

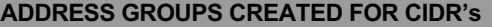

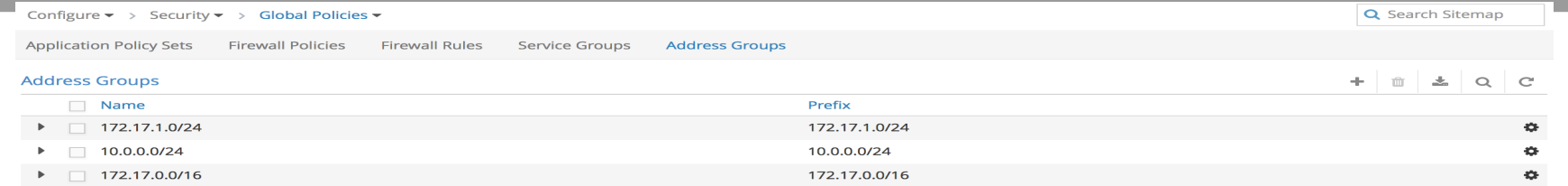

#### **FIREWALL POLICY CREATED**

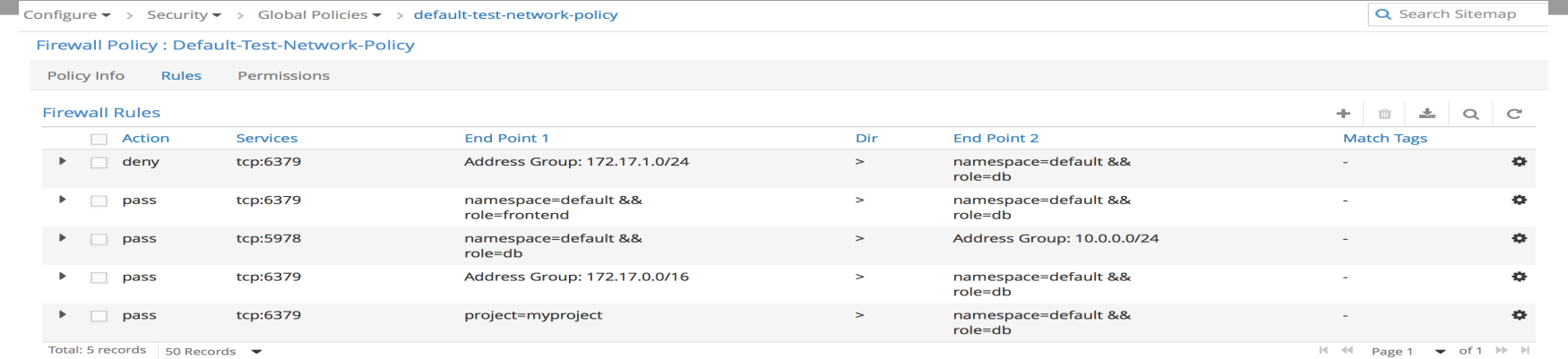

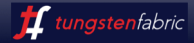

#### Visualization

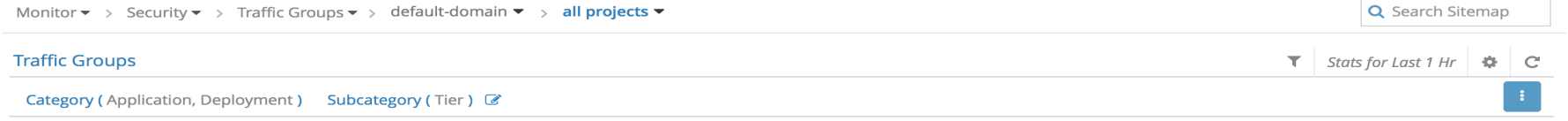

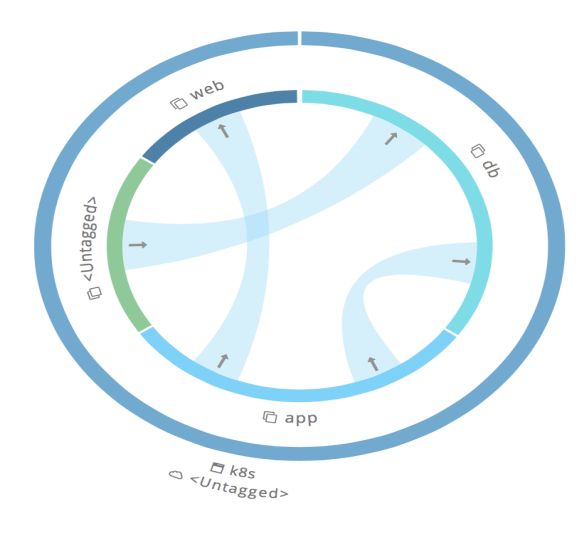

**ZZ Other Project / External** Implicit Deny / Allow

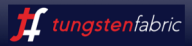

## Configuration

> ZERO TOUCH configuration.

Ø All required configuration created by Kube-Manager component at Bootup.

## **COMMANDS**

 $\triangleright$  Kubernetes

Kubectl Kubernetes GUI

 $\triangleright$  Contrail

Contrail GUI for Contrail FW Security Policy Kube-Manager introspect port for Network Policy configuration

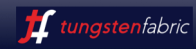

#### What is a network function service chain?

- Routing (magic) in the data plane (enabled by vRouter) to steer traffic through a specified set of network functions, in that order.
- Magic = Route re-origination and filter-based forwarding
- Independent of the location and form factor of the network function
- Anchored to Virtual Networks

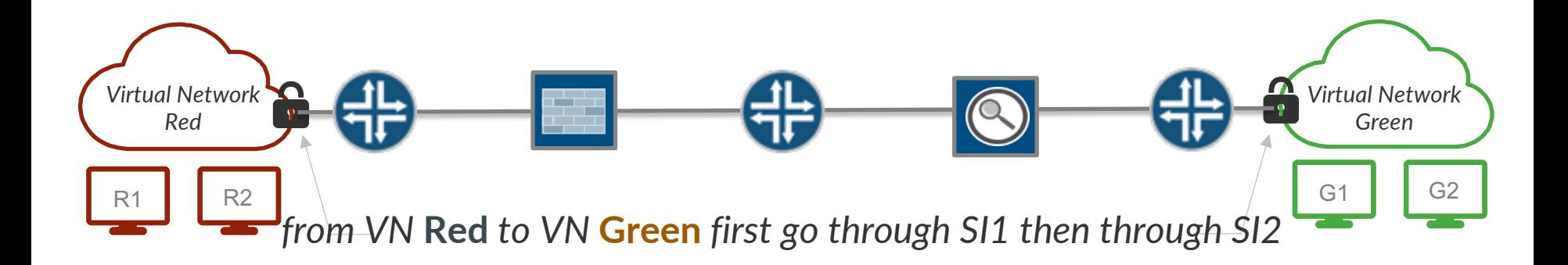

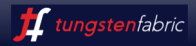

#### Example Service Chaining Use case

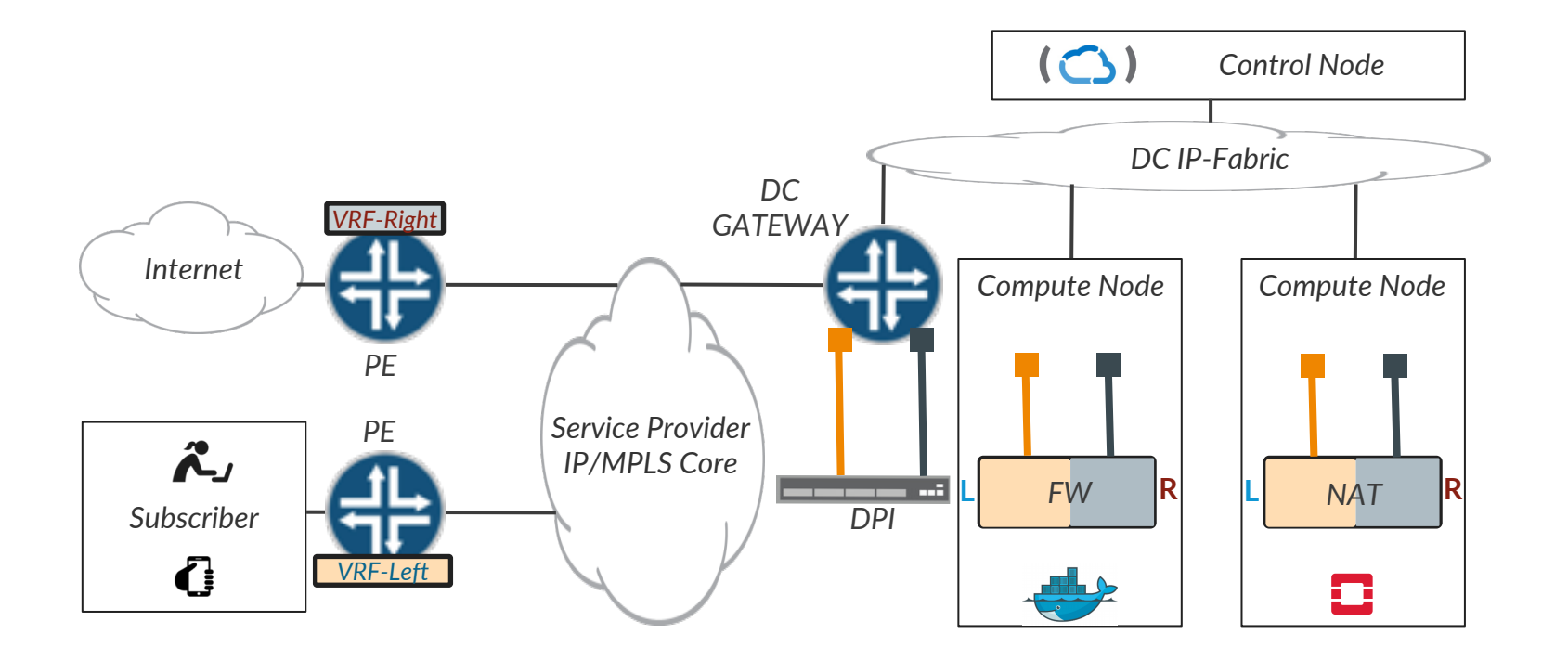

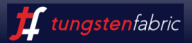

#### Service Chaining - Common Use Cases

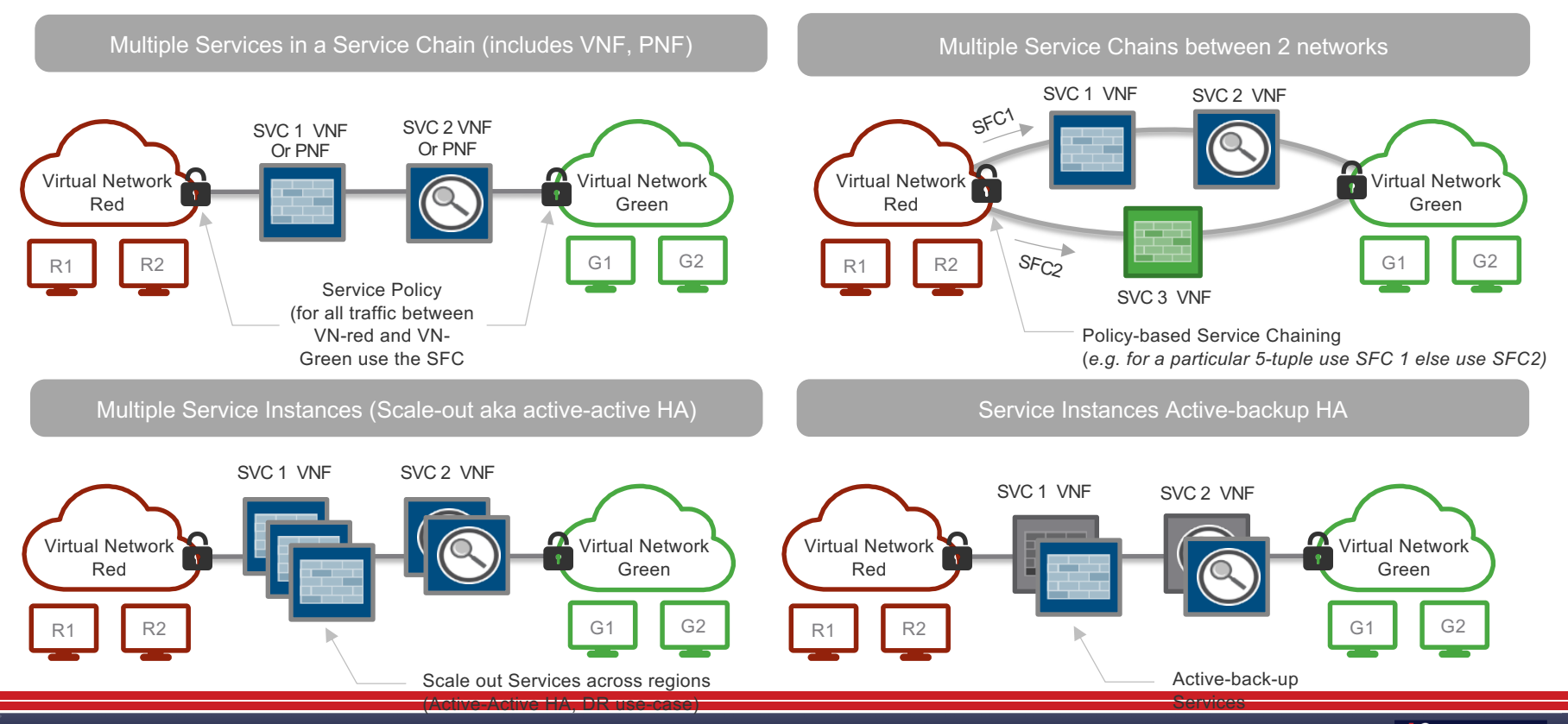

*If* tungstenfabric

### Service Chaining – demo

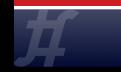

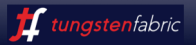

#### Service Chaining – demo – left-vn and right-vn yaml files

```
apiVersion: "k8s.cni.cncf.io/v1"
kind: NetworkAttachmentDefinition
metadata:
name: left
namespace: default
annotations:
 "opencontrail.org/cidr" : "192.168.1.0/24"
spec:
config: '{
 "cniVersion": "0.3.1",
 "type": "contrail-k8s-cni"
}'
                                                      apiVersion: "k8s.cni.cncf.io/v1"
                                                      kind: NetworkAttachmentDefinition
                                                      metadata:
                                                      name: right
                                                      namespace: default
                                                      annotations:
                                                        "opencontrail.org/cidr" : "192.168.2.0/24"
                                                      spec:
                                                      config: '{
                                                        "cniVersion": "0.3.1",
                                                        "type": "contrail-k8s-cni"
                                                      }'
left-vn.yaml
```
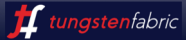

#### Service Chaining – demo – left-ubuntu pod yaml file

apiVersion: v1 kind: Pod metadata: name: left-intf-pod annotations: k8s.v1.cni.cncf.io/networks: '[ { "name": "left" }

left-ubuntu.yaml

containers:

 $\mathbf{u}$ 

spec:

- name: ubuntuapp image: ubuntu-upstart securityContext: privileged: true capabilities: add:
	- NET\_ADMIN

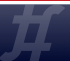

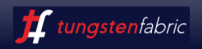

#### Service Chaining – demo – right-ubuntu pod yaml file

annotations:

right-ubuntu.yaml

apiVersion: v1 kind: Pod metadata: name: right-intf-pod k8s.v1.cni.cncf.io/networks: '[ { "name": "right" }

spec:

 $\mathbf{u}$ 

containers:

- name: ubuntuapp image: ubuntu-upstart securityContext: privileged: true capabilities: add:
	- NET\_ADMIN

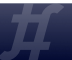

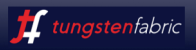

#### Service Chaining – demo – service-ubuntu pod yaml file

service-ubuntu.yaml

```
apiVersion: v1
kind: Pod
metadata:
 name: service-pod
 annotations:
  k8s.v1.cni.cncf.io/networks: '[
      {"name": left" },
      { "name": "right" }
   ]'
spec:
 containers:
```

```
- name: ubuntuapp
 image: ubuntu-upstart
 securityContext:
  privileged: true
  capabilities:
   add:
```

```
- NET_ADMIN
```
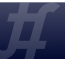

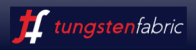

## Try Tungsten Fabric

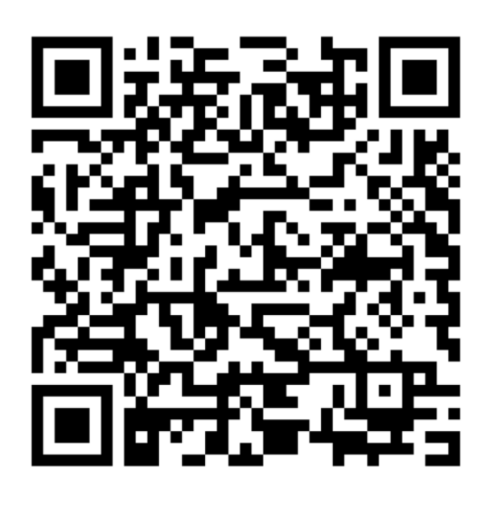

https://tungstenfabric.github.io/website/Tungsten-Fabric-15-mi deployment-with-k8s-on-AWS.html

#### **DAYONE: BUILDING CONTAINERS WITH KUBERNETES AND CONTRAIL**

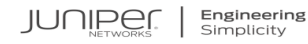

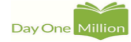

#### DAY ONE: BUILDING CONTAINERS WITH KUBERNETES AND CONTRAIL

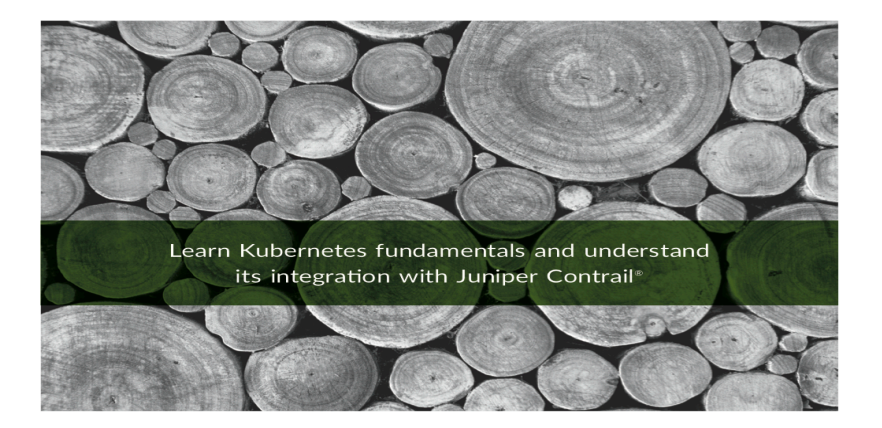

By Ping Song, Ayman Aborabh, and Yuvaraja Mariappan

https://www.juniper.net/assets/us/en/ local/pdf/ebooks/day-onecontainers-kubernetes-contrail.pdf

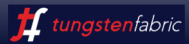

# **Thank You**

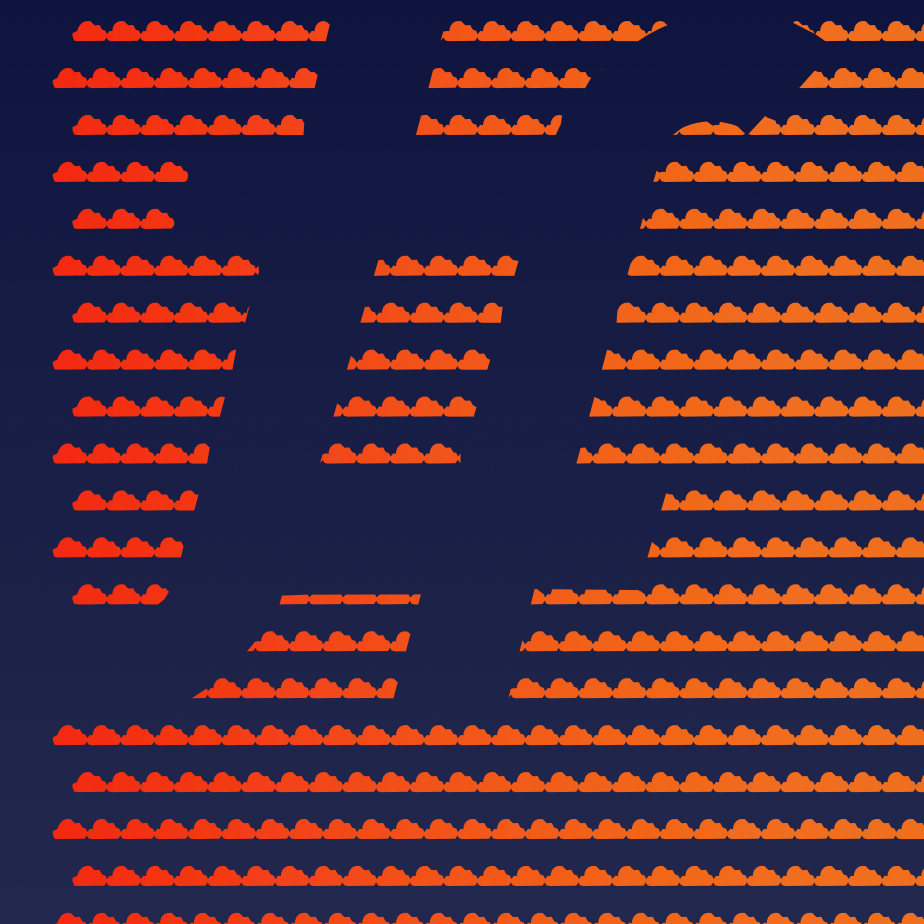